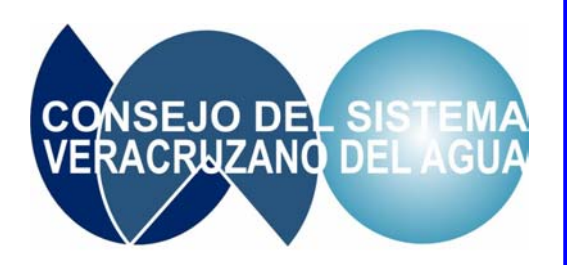

# **Guía metodológica para el cálculo de tarifas por la prestación de los servicios de agua potable, alcantarillado y saneamiento.**

**Cuadernillo – Casos Prácticos**

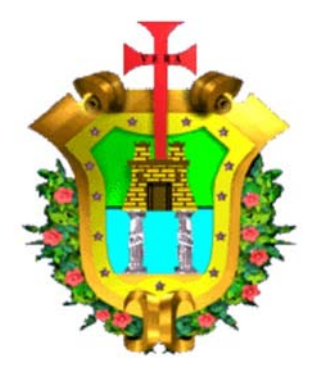

 **MAYO 2004** 

**DIRECCIÓN DE PLANEACIÓN Y PROGRAMACIÓN HIDRÁULICA** 

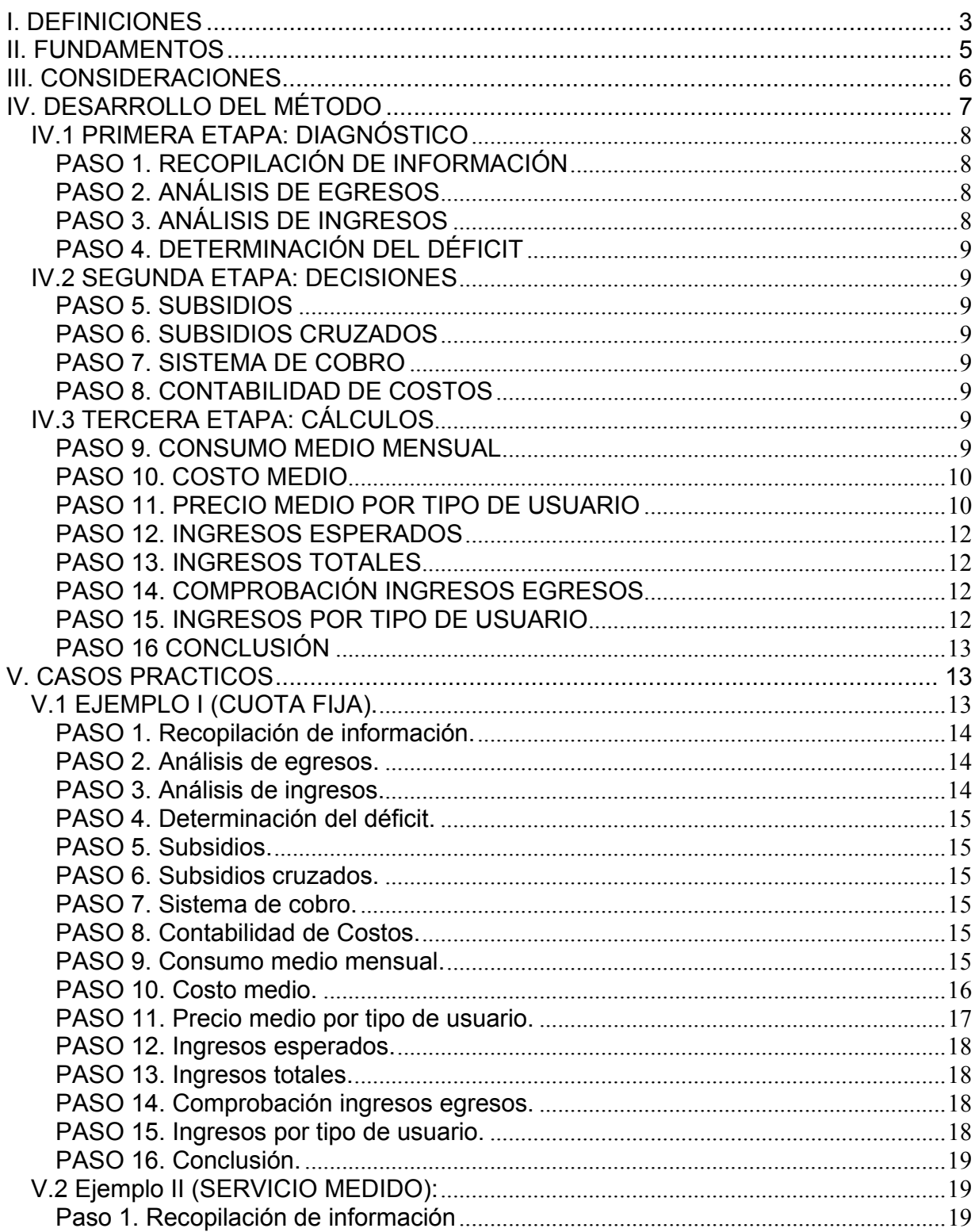

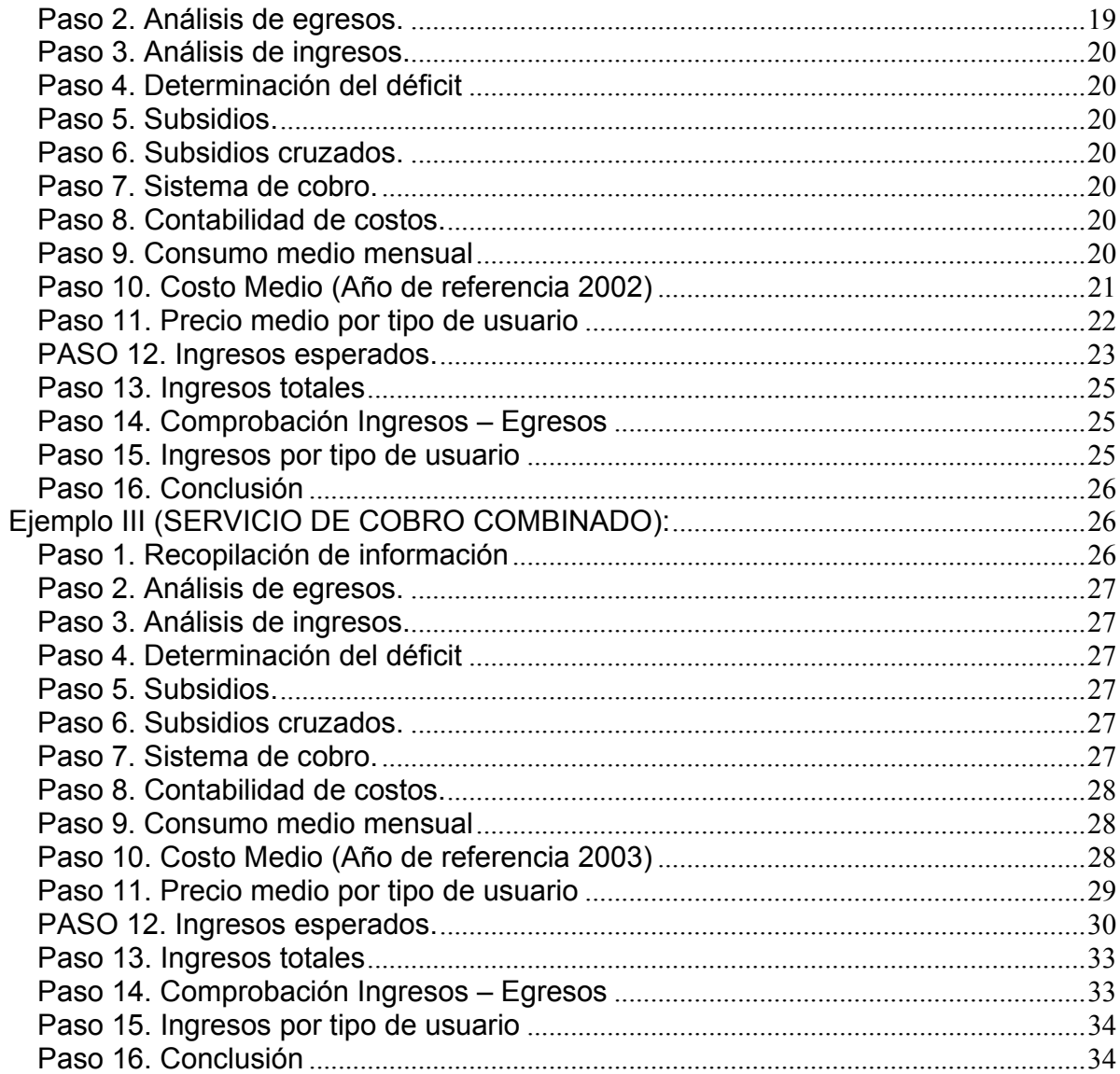

# **CONSEJO DEL SISTEMA VERACRUZANO DEL AGUA**

## **GUÍA METODOLÓGICA PARA EL CÁLCULO DE TARIFAS POR LA PRESTACIÓN DE LOS SERVICIOS DE AGUA POTABLE, ALCANTARILLADO Y SANEAMIENTO.**

#### I. DEFINICIONES

**Agua potable**. La que puede ser ingerida sin provocar efectos nocivos a la salud y reúne las características establecidas por las Normas Oficiales Mexicanas.

**Alcantarillado**. El sistema recolector para conducir, alejar y disponer de las aguas residuales o pluviales.

**Aportaciones.** Recursos financieros destinados a crear o incrementar el patrimonio de los Organismos Operadores, cuya finalidad es de financiar la adquisición de activos fijos, o apoyar la liquidación de pasivos.

**Centro de costo.** Es el sitio específico en el que se genera el costo o gasto, dentro del proceso de la dotación de los servicios de agua potable, alcantarillado y saneamiento.

**Conexión.** Es el punto de unión entre la red de servicios de agua potable y/o el drenaje sanitario y el predio del usuario.

**Cuota.** Contraprestación que deben pagar los usuarios por los servicios públicos.

**Derecho de conexión.** Es la contraprestación que deben pagar los usuarios por su conexión a la red de servicios públicos.

**Estratificación de usuarios.** Es la diferenciación de los tipos de usuario que el Organismo Operador deberá establecer de acuerdo a los diversos estratos de la población y a los diversos usos identificados.

**Estructura tarifaria.** Es la tabla de valores unitarios que sirve de base para determinar las Cuotas que deben pagar los usuarios como contraprestación por determinado uso, rango de consumo o descarga, en función de la estratificación de usuarios que contemple el Organismo Operador.

**Fondos de contingencia.** Son las cantidades de dinero que se destinan a cubrir daños a la infraestructura o imprevistos en la operación de los servicios que presta el Organismo Operador.

**Histogramas de consumo.** Es el análisis estadístico del registro, a través del tiempo, de los consumos de agua potable de los distintos tipos de usuarios que tenga el Organismo Operador.

**Organismo Operador.** Entidad, en los niveles estatal o municipal, responsable de la organización, dotación, administración, operación, conservación, mantenimiento, rehabilitación o ampliación de los servicios de suministro de agua potable, drenaje, alcantarillado, tratamiento y disposición de aguas residuales, en la circunscripción territorial estatal, regional, municipal o intermunicipal que le corresponda.

**Pliego tarifario.** Es la estructura tarifaria publicada, por parte del Organismo Operador en la Gaceta Oficial del estado, que constituye la referencia legal, tanto para los usuarios, como para los prestadores de servicios para el cobro de éstos, de acuerdo con lo establecido en el artículo 101 de la Ley Número 21 de Aguas del Estado de Veracruz-Llave.

**Política tarifaria.** La estrategia mediante la cual el Organismo Operador deberá obtener los recursos económicos necesarios y suficientes para proporcionar los servicios a los que está obligado, conforme se plantea en la Tarifa Media de Equilibrio. Está ligada a un plazo de tiempo para su cumplimiento y determina la estructura tarifaria.

**Saneamiento o Tratamiento de aguas residuales.** Las actividades que realiza el Organismo Operador para remover o estabilizar las cargas contaminantes de las aguas residuales.

**Subsidios.** Es el recurso económico que el Organismo Operador puede recibir del gobierno, en cualquiera de sus tres niveles, para cubrir un déficit en su operación.

**Subsidios cruzados.** A juicio del Órgano de Gobierno o su equivalente del Organismo Operador, se podrán otorgar subsidios en cuanto al pago de los servicios a particulares de escasos recursos económicos, dependencias o entidades federales, estatales o municipales, instituciones educativas o de asistencia pública o privada.

**Tarifa.** Es la tabla de valores unitarios que sirve de base para determinar las cuotas que deben pagar los usuarios, como contraprestación por determinado uso, rango de consumo o descarga.

**Tarifa Media de Equilibrio TME.** Es el valor expresado en pesos por metro cúbico o pesos por toma, suficiente para cubrir los costos del Organismo Operador derivados de su operación, mantenimiento y administración así como la rehabilitación y mejoramiento de la infraestructura existente; la amortización de las inversiones realizadas; los gastos financieros de los pasivos y las inversiones necesarias para la expansión de la infraestructura.

**Tarifa por Cuota Fija.** La contraprestación que deben pagar los usuarios como un monto fijo expresado en pesos por toma, por la prestación de los servicios del Organismo Operador.

**Tarifa por Servicio Medido**. Contraprestación que deben pagar los usuarios, por la prestación de los servicios del Organismo Operador, expresada en pesos por metro cúbico.

**Tipos de usuario.** Se refiere a la clasificación de usuarios a los que el Organismo Operador presta sus servicios. Éstos pueden ser: doméstico, comercial, industrial, servicios públicos y otros de acuerdo a su actividad específica.

**Toma.** Es la conexión para el suministro de agua potable al predio del usuario.

#### **II. FUNDAMENTOS**

En cumplimiento a lo dispuesto en los artículos 99, 100, 101, 102 y 103 de la Ley Número 21 de Aguas del Estado de Veracruz de Ignacio de la Llave, el Consejo del Sistema Veracruzano del Agua presenta esta Guía Metodológica, para el Cálculo de Tarifas de los Servicios de Agua Potable, Alcantarillado y Saneamiento, de los Organismos Operadores del Estado de Veracruz de Ignacio de la Llave.

La presente Guía Metodológica para el Cálculo de Tarifas, establece los pasos básicos y necesarios que se deben seguir para determinar una estructura tarifaria, que refleje el pago de los servicios de agua potable, alcantarillado y saneamiento proporcionados por un determinado organismo operador.

En esta Guía se establecen los requerimientos de información necesaria para el diseño de tarifas, que en caso de no contarse con esta información, se debe recopilar en el menor tiempo posible para una aplicación futura. Se hace hincapié en que los Organismos Operadores deben prepararse para establecer sus tarifas por los tipos de servicios prestados: agua potable, alcantarillado y saneamiento.

Teniendo en cuenta la información requerida y las variables que intervienen en el proceso de diseño de tarifas, en esta Guía se considera necesario el conocimiento respecto de los procesos administrativos, financieros, contables, comerciales y operativos del Organismo Operador así como los aspectos económicos, políticos y sociales de su zona de influencia.

El artículo 100 de la Ley antes citada, define la Tarifa Media de Equilibrio como la cantidad mínima a recaudar, expresada en pesos por metro cúbico, para cubrir los costos derivados de la operación, el mantenimiento y administración de los sistemas; la rehabilitación y mejoramiento de la infraestructura existente; la amortización de las inversiones realizadas; los gastos financieros de los pasivos; y las inversiones necesarias para la expansión de la infraestructura.

La tarifa media de equilibrio deberá ser suficiente para que los Organismos Operadores puedan hacer frente a los costos de la prestación de los servicios de agua potable, alcantarillado y saneamiento y la ampliación de sus coberturas. Las condiciones anteriores se expresan bajo la siguiente fórmula:

 $TME_n = (CF_n + CV_n + CFI_n + DA_n + FI_n) / VD_n (II.1)$ 

donde:

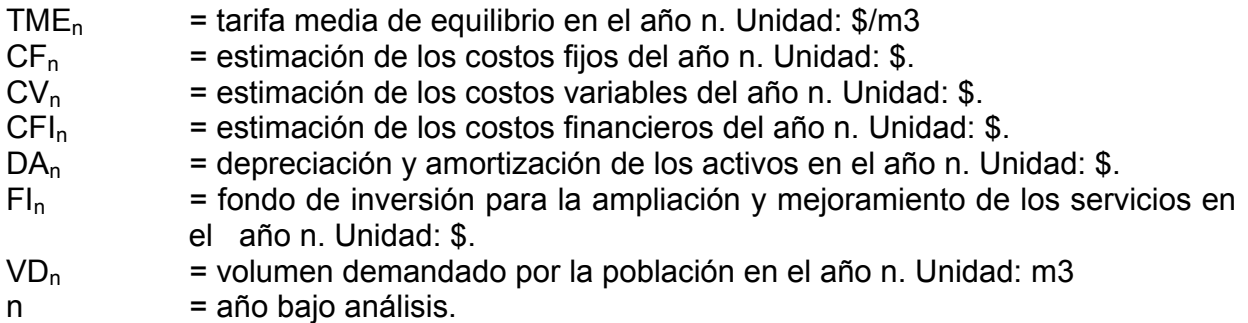

El mismo artículo 100, señala que para el cálculo de las tarifas medias de equilibrio de cada organismo operador, no se tomarán en cuenta las aportaciones que hagan los gobiernos Estatal, Federal y Municipal, o cualquier otra instancia pública, privada o social, dentro del concepto de Fondo de Inversión.

Con base en el tercer párrafo del artículo 100 de la Ley Número 21 de Aguas del Estado de Veracruz de Ignacio de la Llave, el Consejo del Sistema Veracruzano del Agua emite la presente Guía Metodológica que deberá seguirse para obtener tarifas ponderadas de acuerdo a los diversos estratos de la población y a los diversos usos identificados en el municipio.

## **III. CONSIDERACIONES**

III.1. De acuerdo a la Ley número 21 de Aguas del Estado de Veracruz de Ignacio de la Llave, en su artículo 101, se establece:

"Las tarifas para el cobro de los servicios de suministro de agua potable, drenaje, alcantarillado y tratamiento de aguas residuales, se aprobarán y publicarán en la Gaceta Oficial del estado o en la tabla de avisos del Municipio correspondiente. El Consejo vigilará la correcta aplicación de las metodologías y dictaminará lo conducente previo a la publicación de las tarifas y cuotas, pudiendo hacer observaciones al prestador de los servicios "

III.2. Conforme al artículo 102 de la Ley número 21de Aguas del Estado de Veracruz de Ignacio de la Llave,

"Las metodologías para el cálculo de las tarifas medias de equilibrio, deberán diferenciar las correspondientes a la prestación de los diferentes servicios. En este sentido, las fórmulas que establezca el Consejo determinarán:

I. La tarifa media de equilibrio de los servicios de abastecimiento de agua potable;

II. La tarifa media de equilibrio de los servicios de drenaje y alcantarillado;

III. La tarifa media de equilibrio de los servicios de recolección, tratamiento y disposición de aguas residuales; y

IV. La cuota por conexión a la red de agua potable.

III.3. Los Organismos Operadores deberán tomar en cuenta los tipos y estratificación de usuario para desarrollar estrategias de subsidios cruzados.

III.4. Las estructuras tarifarias se diseñarán con una estratificación para cada tipo de usuario, por ejemplo, para el tipo de usuario Doméstico, se puede tener la estratificación Interés Social, Popular, Medio y Residencial. Esto permitirá un subsidio cruzado entre los diferentes tipos y estratos de usuarios.

III.5. Se recomienda que los Organismos Operadores registren su contabilidad con catálogos de cuenta asociados a centros de costo, y que se cumplan los procedimientos contables de depreciación y amortización. Lo anterior posibilitará conocer el costo real de los servicios.

III.6. Se sugiere establecer dentro del organismo operador una política tarifaria explícita, a corto, mediano y largo plazo.

III.7. Para desarrollo de las actividades del Organismo Operador, es necesario crear un Fondo de Inversión, que le permita realizar las inversiones necesarias para la ampliación de infraestructura, así como el mejoramiento y rehabilitación de la infraestructura existente.

## **IV. DESARROLLO DEL MÉTODO**

El principio en el que se basa esta metodología, es igualar el total de los egresos incurridos en un tiempo determinado por el Organismo Operador, con los ingresos recibidos a través de una tarifa aplicada como contraprestación de sus servicios, en el mismo periodo, normalmente un año.

Es importante mencionar, que de no contar con una contabilidad por centro de costos, la tarifa media de equilibrio, así como los precios medios y la estructura tarifaria, serán calculados para cubrir el costo de los servicios de agua potable, alcantarillado y saneamiento, sin estar desagregados.

Para facilitar el seguimiento de estos procesos, cada etapa es explicada mediante pasos numerados.

# **IV.1 PRIMERA ETAPA: DIAGNÓSTICO**

# **PASO 1. RECOPILACIÓN DE INFORMACIÓN**

Se recomienda utilizar una hoja de cálculo, como una herramienta para organizar y realizar los cálculos de toda la información, objeto del desarrollo de la presente metodología. Esta herramienta permitirá efectuar los ajustes necesarios sobre todo el proceso; por ejemplo, aquellos concernientes a las variables de impacto, como son el número y clasificación del tipo de usuarios, ingresos y egresos, así como los consumos promedio, las coberturas de servicios, el incremento poblacional y demás variables.

La metodología inicia con la recopilación de información para un año determinado. Normalmente esta referencia se hace con los datos del ejercicio anterior.

# **PASO 2. ANÁLISIS DE EGRESOS**

Se deberá conocer el presupuesto de egresos del periodo bajo análisis, en el que se considerarán el total de los egresos, como se ha planteado en los fundamentos de este documento (ec. II.1).

En el análisis de egresos deben ser considerados todos los pagos comprometidos en el periodo de referencia, independientemente de la clasificación del catálogo de cuentas establecido en la contabilidad.

# **PASO 3. ANÁLISIS DE INGRESOS**

Este análisis deberá ser realizado con la suficiente responsabilidad para detectar insuficiencias y corregirlas. Se deben identificar, clasificar y determinar las fuentes y los montos de ingresos, con la finalidad de realizar un presupuesto del periodo bajo análisis.

Las fuentes de ingresos pueden ser, entre otras, las siguientes:

a) Ingresos propios (tarifas y derechos)

b) Subsidios (ingresos provenientes del gobierno en cualquiera de sus tres niveles). Las fuentes mencionadas deberán clasificarse de acuerdo a su origen.

# **PASO 4. DETERMINACIÓN DEL DÉFICIT**

Una vez determinados los montos totales de los egresos e ingresos, se procederá a determinar la magnitud del déficit, para ser compensado mediante el incremento tarifario.

# **IV.2 SEGUNDA ETAPA: DECISIONES**

## **PASO 5. SUBSIDIOS**

El Organismo Operador deberá definir si para el periodo en estudio, será financieramente autosuficiente o si recibirá subsidios para operación, conforme a su política tarifaria.

En caso de recibir subsidios para operación, definir de qué magnitud serán éstos, esto permitirá conocer la cantidad adicional que deberá ser recaudada por medio de la tarifa.

## **PASO 6. SUBSIDIOS CRUZADOS**

En el caso en el que el Organismo Operador cuente con una clasificación de usuarios, se puede ver la conveniencia de establecer subsidios cruzados.

## **PASO 7. SISTEMA DE COBRO**

Lo más adecuado para la correcta aplicación de las tarifas, es a través de una amplia cobertura de servicio medido. El Organismo Operador, deberá tender hacia este escenario, aunque actualmente presente tarifas por cuota fija y tarifas por servicio medido, de manera combinada.

## **PASO 8. CONTABILIDAD DE COSTOS**

El Organismo Operador deberá decidir entre implementar una contabilidad de costos, o una contabilidad de tipo general. La contabilidad de costos permitiría conocer el costo real de cada uno de los servicios; esto es recomendable para una adecuada implantación tarifaria.

## **IV.3 TERCERA ETAPA: CÁLCULOS**

## **PASO 9. CONSUMO MEDIO MENSUAL**

Se procederá a determinar el consumo medio mensual para cada uno de los tipos de usuario y por cada rango de consumo en que está estructurado el pliego tarifario del Organismo Operador. Éstos dependerán de la información disponible; es decir, si se cuenta con servicio medido, pueden generarse histogramas de consumo. Sus unidades son m3/toma/mes.

## **PASO 10. COSTO MEDIO**

Se deberá encontrar el costo medio de la prestación del servicio, expresado en pesos por metro cúbico si el nivel de micromedición lo permite; o en pesos por toma al mes, en caso de no existir micromedición (Diagrama 2). El costo medio es equivalente a la Tarifa Media de Equilibrio (ec. II.1.).

# **PASO 11. PRECIO MEDIO POR TIPO DE USUARIO**

Se calculará un precio medio para cada tipo de usuario. Este precio medio significa la descomposición de la Tarifa Media de Equilibrio, en un número igual al de los diferentes tipos de usuarios establecidos por el Organismo Operador, lo que es útil cuando se aplican subsidios cruzados.

Esta actividad se realiza tomando en consideración las políticas sociales del Organismo Operador, de tal manera que a los sectores más desprotegidos de los usuarios, se les cobre una tarifa menor al costo medio, en tanto que a los usuarios de mayores ingresos, se les aplique una tarifa mayor al costo medio.

A continuación se muestran las fórmulas generales de los cuatro tipos de precios medios.

La fórmula para el cálculo del precio medio único por servicio medido es la siguiente (sus unidades son \$/m3) (ec.IV.1):

$$
PM_n = \frac{ET_n}{C_n g J_n}
$$

donde:

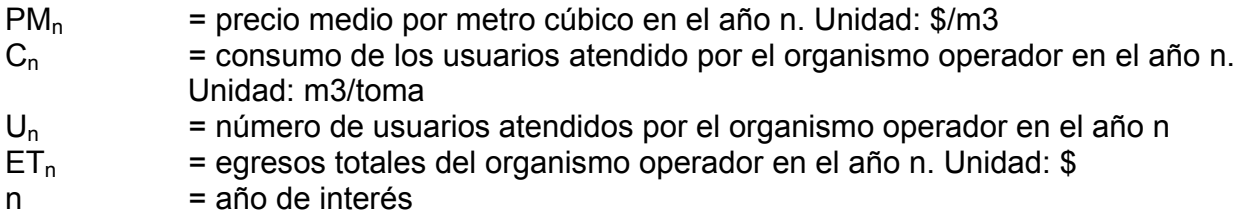

Para el cálculo del precio medio único por cuota fija se realiza a través de la siguiente expresión (sus unidades son \$/toma) (ec.IV.2):

$$
PM_n = \frac{ET_n}{U_n}
$$

donde:

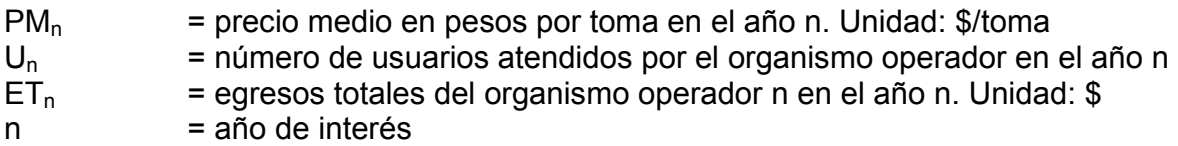

Para calcular el precio medio diferenciado por servicio medido se aplica la siguiente fórmula (sus unidades se expresan \$/m3) (ec.IV.3):

$$
PM_{n} = \sum_{i=1}^{j} (PM_{i,n} \mathfrak{g}C_{i,n} \mathfrak{g}U_{i,n})
$$

donde:

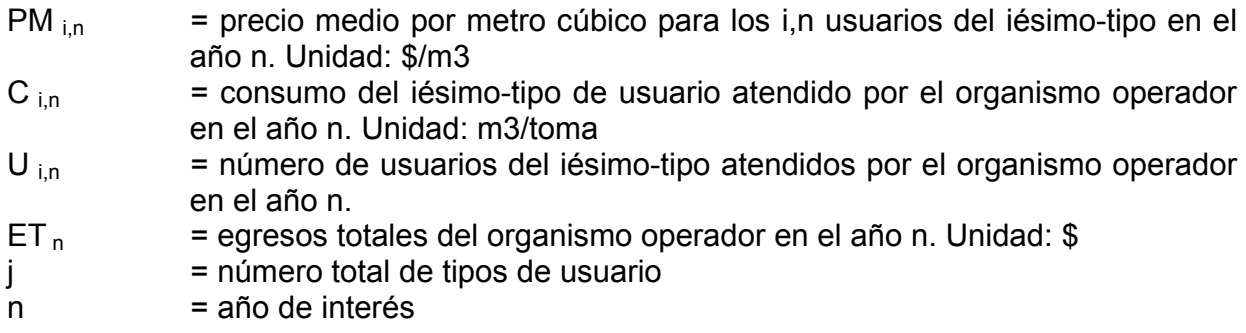

La expresión para calcular el precio medio diferenciado por cuota fija es la siguiente (sus unidades son \$/toma):

$$
PM_n = \sum_{i=1}^j (PM_{i,n} \mathfrak{g} J_{i,n})
$$

donde:

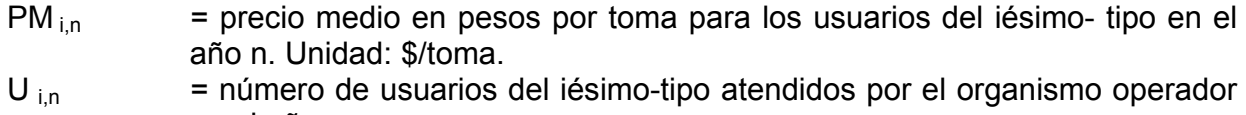

- en el año n.
- ET  $_{\text{n}}$  = egresos Totales del organismo operador en el año n. Unidad \$.
- $j = n$ úmero total de tipos de usuario
- $n = a$ ño de interés

# **PASO 12. INGRESOS ESPERADOS**

Se calculará para cada tipo de usuario en servicio medido (ec. IV.1, IV.3), los ingresos esperados en el año bajo análisis, multiplicando el número de usuarios promedio, por el consumo medio mensual, por el precio medio, por los doce meses del año.

Calcular para cada tipo de usuario en cuota fija (ec. IV.2, IV.4), los ingresos esperados en el año bajo análisis, multiplicando el número de usuarios, por la cuota mensual correspondiente, por los doce meses del año.

# **PASO 13. INGRESOS TOTALES**

Obtener la totalidad de los ingresos esperados por cuota fija y servicio medido, y en su caso, los ingresos por cuotas de conexión a la red de agua potable.

# **PASO 14. COMPROBACIÓN INGRESOS EGRESOS**

La suma de ingresos deberá ser tal que alcance a cubrir la totalidad de egresos en el año bajo análisis.

# **PASO 15. INGRESOS POR TIPO DE USUARIO**

Se deberá realizar la simulación de los ingresos esperados por cada tipo de usuario, utilizando la estructura tarifaria propuesta. Esto equivale a la descomposición del precio medio en tarifas específicas para cada tipo de usuario y cada rango de consumo establecidos en el pliego tarifario. Esta descomposición deberá llevarse de acuerdo a la política tarifaria establecida.

Cada tarifa específica se ajustará hasta encontrar el precio medio por tipo de usuario, de acuerdo a los procesos indicados en los Pasos 11 al 14.

Estos ajustes son efectuados de acuerdo a lo establecido en la política tarifaria del Organismo Operador.

# **PASO 16 CONCLUSIÓN**

Una vez determinada la estructura tarifaria, se someterá a la autorización de la autoridad competente, previa revisión por parte del Consejo del Sistema Veracruzano del Agua, conforme lo establece el artículo 101, segunda parte, de la Ley Número 21 de Aguas del Estado de Veracruz de Ignacio de la Llave. Acto seguido, se procederá a la publicación del pliego tarifario, conforme lo prevé el precepto legal antes citado. El Organismo Operador deberá tomar en cuenta lo establecido en los artículos 20 y 21 del Reglamento de la Ley en cita.

El Consejo del Sistema Veracruzano del Agua proporcionará asesorías a los Organismos Operadores que así lo soliciten, para coadyuvar a la adecuada aplicación de esta Guía Metodológica.

# **V. CASOS PRACTICOS**

A continuación se presentan 3 diferentes casos prácticos de organismos operadores, con los cuales se demostrara detalladamente, los pasos a seguir para la correcta aplicación de la **"GUIA METODOLOGICA PARA EL CALCULO DE TARIFAS POR LA PRESTACION DE LOS SERVICIOS PUBLICOS DE AGUA POTABLE, ALCANTARILLADO Y SANEAMIENTO".** 

## **V.1 EJEMPLO I (CUOTA FIJA).**

**El municipio del "Carmen" cuenta con una población de 4,156 habitantes, en este municipio presta el servicio de agua potable y alcantarillado el Comité del Agua Potable Municipal del Carmen, este organismo operador cuenta con 855 usuarios en su padrón, de los cuales ninguno de ellos cuenta con medidores instalados y no existe estratificación de usuarios, es decir para el organismo operador no existe clasificaciones entre usuarios (Domésticos, Comerciales, Industriales, etc.).** 

**Este organismo operador reporto egresos totales en el año 2003 por \$ 456,780 e ingresos por \$ 316, 400. El presupuesto para 2004 es de \$ 510,500.** 

# **La fuente de abastecimiento es el manantial "El Escondido" y se extraen de el 12 l.p.s.**

A continuación se presenta la resolución de este ejercicio considerando los pasos que se encuentran en la "GUIA METODOLOGICA PARA EL CALCULO DE TARIFAS POR LA PRESTACION DE LOS SERVICIOS PUBLICOS DE AGUA POTABLE, ALCANTARILLADO Y SANEAMIENTO".

# **PASO 1. Recopilación de información.**

Considerando la información del ejercicio tenemos los siguiente:

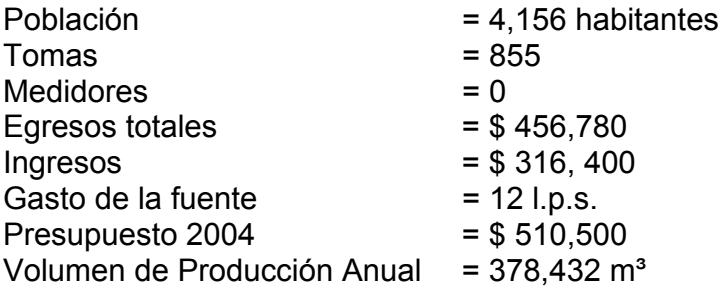

## **PASO 2. Análisis de egresos.**

*"Se deberá conocer el presupuesto de egresos del periodo bajo análisis, en el que se considerara el total de los egresos".* 

Egresos detectados en el organismo operador; \$ 456,780 (en el año 2003) El presupuesto para 2004 en el municipio del Carmen es de \$ 510,500.

## **PASO 3. Análisis de ingresos.**

*"Este análisis deberá ser realizado con la suficiente responsabilidad pata detectar insuficiencias y corregirlas. Se deben identificar, clasificar y determinar las fuentes y los montos de los ingresos, con la finalidad de realizar un presupuesto del periodo bajo análisis."* 

*Las fuentes de ingresos pueden ser, entre otras, las siguientes:* 

- *a) Ingresos propios (tarifas y derechos)*
- *b) Subsidios.*

Ingresos detectados en el organismo \$ 316, 400 (en el año 2003) El presupuesto para 2004 en el municipio del Carmen es de \$ 510,500.

## **PASO 4. Determinación del déficit.**

*"Una vez determinado el déficit los montos totales de los egresos e ingresos, se procederá a determinar la magnitud del déficit, para ser compensado mediante el incremento tarifario."* 

Evaluando los egresos e ingresos en 2003 del municipio del Carmen tenemos:  $Ingresos = $ 316,400$  $Earesos = $ 456.780$  $Deficit = $ -140.380$ 

## **PASO 5. Subsidios.**

*"El organismo operador deberá definir si para el periodo en estudio, será financieramente autosuficiente o si recibirá subsidios para operación, conforme a su política tarifaría."* 

Este organismo operador no recibirá ningún tipo de subsidio.

## **PASO 6. Subsidios cruzados.**

En el municipio del Carmen no existe una clasificación de usuarios, por lo que los subsidios cruzados no aplican.

## **PASO 7. Sistema de cobro.**

*"Lo mas adecuado para la correcta aplicación de las tarifas, es a través de una amplia cobertura de servicio medido."* Desafortunadamente el municipio del Carmen no cuenta con ningún medidor instalado por lo que se considera el sistema de cobro 100 % cuota fija.

## **PASO 8. Contabilidad de Costos.**

*"El organismo operador deberá decidir entre implementar una contabilidad de costos, o de tipo general."* En el caso del municipio del Carmen su contabilidad es de tipo general.

## **PASO 9. Consumo medio mensual.**

*"Se procederá a determinar el consumo medio mensual para cada uno de los tipos de usuarios y por cada rango de consumo en que esta estructurado el pliego tarifario del organismo operador."* Como se pudo observar en el municipio del Carmen no existe una clasificación de usuarios y tampoco existen medidores. Se cuenta con la macromedición de la fuente (12 l.p.s.) y se conoce el numero de usuarios (855), se puede calcular el consumo mensual en cada toma (este valor n o es muy confiable debido a las diferentes perdidas).

A continuación calcularemos la cantidad de metros cúbicos en un año, para poder determinar consumo por toma (m<sup>3</sup>/toma/mes).

 $m^3/a$ ño = (lps  $*$  (segundos en un año)) / cantidad de litros en un m<sup>3</sup> m³/año = (12 lps \* ((60segundos \* 60 minutos \* 24 horas \* 365 días)) / 1000 m³/año = (12 lps \* (31536000) / 1000 m³/año = (12 lps \* (31536000) / 1000 m³/año = (378432000) / 1000  $m^3/a$ ño = 378,432

Una vez realizado este calculo, se puede calcular el Consumo medio mensual.

Consumo medio mensual =  $m^3$ /toma/mes Consumo medio mensual =  $378.432$  m<sup>3</sup>/ 855 tomas/12 meses Consumo medio mensual =  $36.8842$  m<sup>3</sup>/toma/mes

Esto quiere decir que cada toma es abastecida con  $36.88$  m<sup>3</sup> al mes.

## **PASO 10. Costo medio.**

*"Se deberá encontrar el costo medio de la prestación del servicio, en pesos por metro cúbico si el nivel de micromedición lo permite; o en pesos por toma al mes. El Costo medio es equivalente a la Tarifa Medio de Equilibrio."* 

 $\mathsf{TIME}_{\mathsf{n}} = (\mathsf{CF}_{\mathsf{n}} + \mathsf{CV}_{\mathsf{n}} + \mathsf{CFI}_{\mathsf{n}} + \mathsf{DA}_{\mathsf{n}} + \mathsf{FI}_{\mathsf{n}}) / \mathsf{VD}_{\mathsf{n}}$  $(CF_n + CV_n + CFI_n + DA_n + Fl_n) =$  Egresos totales El costo medio es equivalente a la Tarifa Medio de Equilibrio. CM = Egresos / Volumen demandado  $CM = $ 456,780 / 378,432 \text{ m}^3$  $CM = 1.21$ 

Esto quiere decir que  $$ 1.21$  le cuesta cada m<sup>3</sup> al organismo operador llevar el servicio a cada toma abastecida.

#### **PASO 11. Precio medio por tipo de usuario.**

*"Se calculara un precio medio para cada tipo de usuario. Este precio medio significa la descomposición de la tarifa medio de Equilibrio, en un numero igual al de los diferentes tipos de usuarios establecidos por el organismo operador."* Como se cuenta con clasificación de usuarios solo es necesario obtener el precio medio único (Utilizaremos la ecuación IV.2)

## ecuación IV.2

Para el calculo del precio medio único por cuota fija se realiza a través de la siguiente expresión (sus unidades son \$/toma)

$$
PM_n = \frac{ET_n}{U_n}
$$

donde:

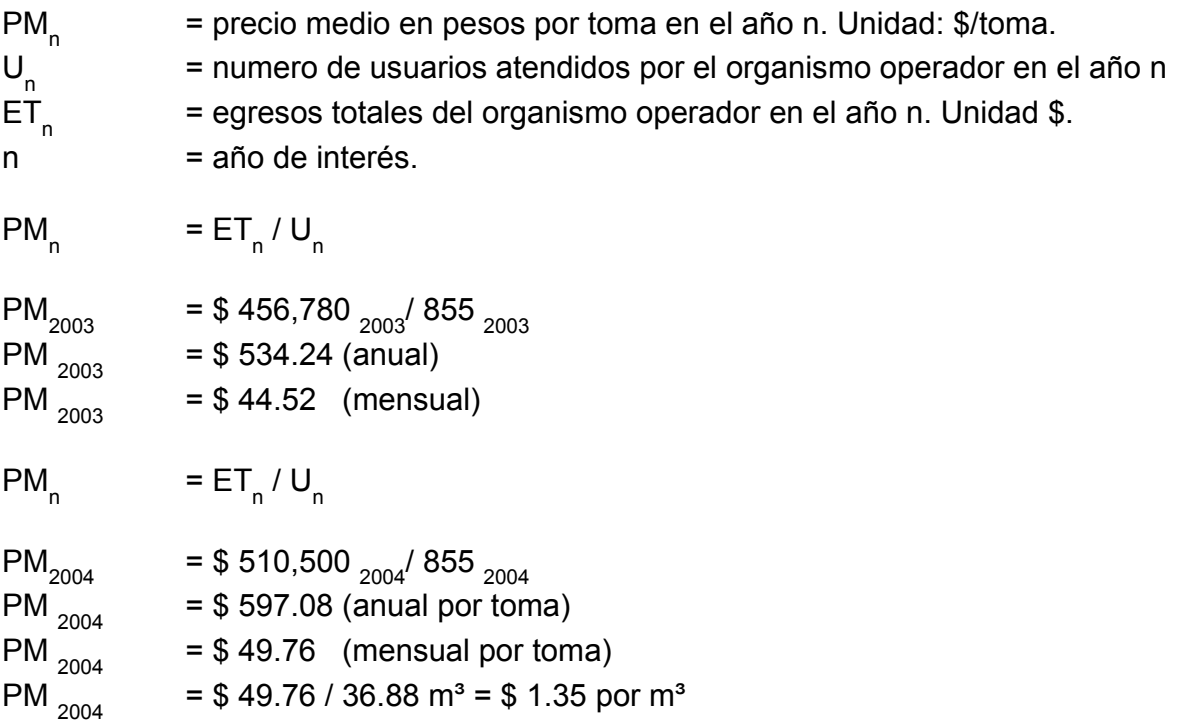

## **PASO 12. Ingresos esperados.**

*"Calcular para cada tipo de usuario en cuota fija, los ingresos esperados en el año bajo análisis, multiplicando el numero de usuarios, por la cuota mensual correspondiente, por los doce meses del año."* 

Ingresos esperados 2004 = Usuarios \* cuota mensual \* 12 Ingresos esperados 2004 = 855 usuarios \* \$ 49.76 \* 12 Ingresos esperados 2004 = \$ 510, 500

Ingresos esperados 2004 = Usuarios \* consumo medio \* precio medio \* 12 Ingresos esperados 2004 = 855 usuarios  $*$  36.88 m<sup>3</sup> $*$  1.35  $*$  12 meses Ingresos esperados 2004 = \$ 510,493.13

## **PASO 13. Ingresos totales.**

*"Obtener la totalidad de los ingresos esperados por cuota fija y servicio medido, en su caso, los ingresos por cuotas de conexión a la red de agua potable."* 

En este ejemplo los únicos ingresos son los de cuota fija, ya que no se cuenta con medidores instalados.

## **PASO 14. Comprobación ingresos egresos.**

*"La suma de ingresos deberá ser tal que alcance a cubrir la totalidad de egresos en el año bajo análisis."* 

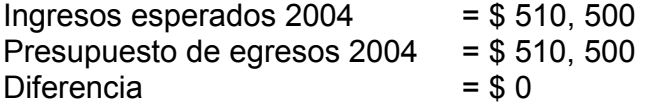

Como se puede observar la diferencia entre los ingresos y egresos es igual a cero, esto nos indica que con el precio medio calculado el organismo operador alcanzara a cubrir sus egresos.

## **PASO 15. Ingresos por tipo de usuario.**

*"Se deberá realizar la simulación de los ingresos esperados por cada tipo de usuario, utilizando la estructura precio medio en tarifas específicas para cada tipo de usuario y cada rango de consumo establecidos en el pliego tarifario, como se muestra en el Diagrama 1. Esta descomposición deberá llevarse de acuerdo a la política tarifaria establecida. Cada tarifa específica se ajustará hasta encontrar el precio medio por tipo* 

*de usuario, de acuerdo a los procesos indicados en los Pasos 11 al 14 y en el Diagrama 2. Estos ajustes son efectuados de acuerdo a lo establecido en la política tarifaria del Organismo Operador. Esto quiere decir que este proceso (del paso 11 al 14) se deberá realizar por cada tipo de usuario, pero como en este organismo operador no existe una clasificación de usuarios este paso no nos será posible realizarlo".* 

## **PASO 16. Conclusión.**

*"Una vez determinada la estructura tarifaria, se someterá a la autorización de la autoridad competente, previa revisión por parte del Consejo del Sistema Veracruzano del Agua, conforme lo establece el artículo 101, segunda parte, de la Ley Número 21 de Aguas del Estado de Veracruz de Ignacio de la Llave. Acto seguido, se procederá a la*

 *publicación del pliego tarifario, conforme lo prevé el precepto legal antes citado. El Organismo Operador deberá tomar en cuenta lo establecido en los artículos 20 y 21 del Reglamento de la Ley en cita."* 

## **V.2 Ejemplo II (SERVICIO MEDIDO):**

**El organismo operador del municipio Centro obtuvo ingresos totales por \$ 5, 899,850 y egresos por \$ 6, 408,838 en el año 2002. Este organismo operador cuenta con 6,060, todos los usuarios cuentan con medidor, estos usuarios se encuentran clasificados según su nivel socioeconómico.** 

El organismo extrajo de sus fuentes de abastecimiento un total de 2, 666,433 m<sup>3</sup> y **facturaron 1, 743,188 m³.** 

**Debido al déficit presentado en el año se requiere un reestructuración tarifaría en el año 2003, el presupuesto para el 2003 es por \$ 7, 567,367.** 

**Paso 1. Recopilación de información** 

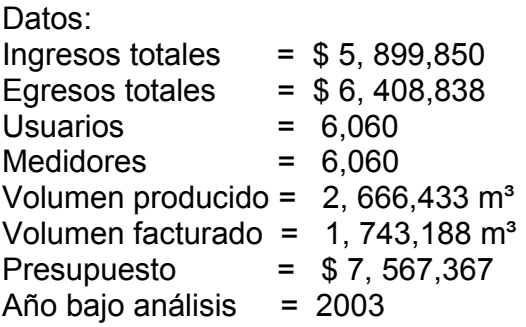

**Paso 2. Análisis de egresos.** 

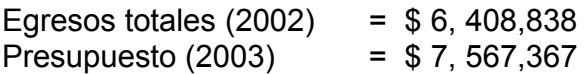

#### **Paso 3. Análisis de ingresos.**

Ingresos totales (2002) = \$ 5, 899,850 Presupuesto (2003) = \$ 7, 567,367

#### **Paso 4. Determinación del déficit**

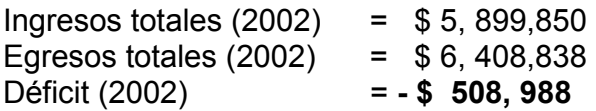

#### **Paso 5. Subsidios.**

Este caso en específico no cuenta con ningún tipo de subsidio.

#### **Paso 6. Subsidios cruzados.**

En este ejemplo se cuenta con estratificación de usuarios, dependerá del organismo operador aplicarlos, esto dependerá de varios factores (económico, social, etc.), cada organismo operador deberá aplicarlos según sea el caso (cada organismo operador conoce a sus usuarios).

## **Paso 7. Sistema de cobro.**

Este organismo operador cuenta con la micromedición al 100%.

#### **Paso 8. Contabilidad de costos.**

En este organismo operador se cuenta con contabilidad de tipo general.

## **Paso 9. Consumo medio mensual**

Dependiendo de la cantidad de información en cuanto a micromedición será posible realizar el cálculo del consumo medio mensual.

Existen diferentes maneras de calcular el consumo promedio, si se quiere obtener el consumo medio mensual por rango y por tipo de usuario, lo que se debe hacer es agrupar a todos los usuarios de un mismo tipo, agruparlos por rangos de consumo y contabilizar los m<sup>3</sup> que consumieron esos usuarios por mes. Otra forma es calcular los usuarios totales del rango entre los  $m<sup>3</sup>$ . Toda la información dependerá de la calidad y oportunidad de los datos que se tengan.

Para entender mejor el concepto y cálculo de consumo promedio, se puede observar el siguiente ejemplo de los histogramas de consumo del organismo operador del "Centro". Histograma tarifa 1

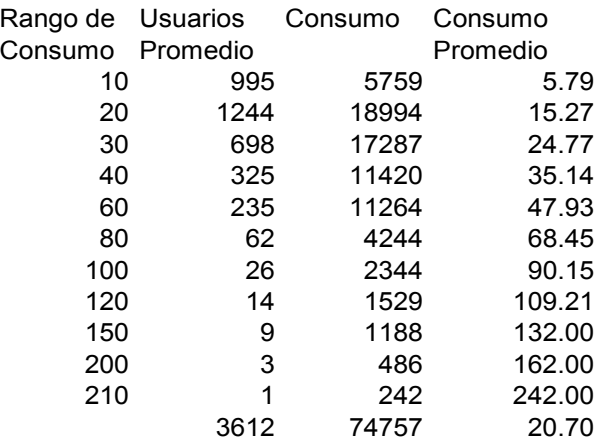

La tabla representa el promedio mensual y por rangos del mes de Enero, que se presentaron en el tipo de tarifa "Domestico Popular", esto se debe de realizar para todo el año y para todos los tipos de usuario, lo cual nos permitirá conocer el consumo medio por año de cada tipo de usuario.

# **Paso 10. Costo Medio (Año de referencia 2002)**

Costo medio (producido) = Egresos Totales / Volumen Producido. Costo medio (producido) = \$ 6, 408,838 / 2, 666,433 m<sup>3</sup> = \$ 2,40 m<sup>3</sup> Costo medio (producido) =  $$2.40 \text{ m}^3$ 

Costo medio (facturado) = Egresos Totales / Volumen Facturado. Costo medio (facturado) = \$ 6, 408,838 / 1, 743,188 m<sup>3</sup> = \$ 3.68 m<sup>3</sup> Costo medio (facturado) =  $$3.68 \text{ m}^3$ 

\* (No debemos perder de vista este valor (\$ 3.68), ya que es la TME)

## **Paso 10. Costo Medio (Año bajo análisis 2003)**

Costo medio (producido) = Egresos Totales / Volumen Producido. Costo medio (producido) = \$ 7, 567,367 / 2, 666,433 m<sup>3</sup> = \$ 2.83 m<sup>3</sup> Costo medio (producido) =  $$2.83 \text{ m}^3$ 

Costo medio (facturado) = Egresos Totales / Volumen Facturado. Costo medio (facturado) = \$ 7, 567,367 / 1, 743,188 m<sup>3</sup> = \$ 4.34 m<sup>3</sup> Costo medio (facturado) =  $$4.34 \text{ m}^3$ \* (No debemos perder de vista este valor (\$ 4.34), ya que es la TME)

## **Paso 11. Precio medio por tipo de usuario**

Se calculará un precio medio para cada tipo de usuario. Este precio medio significa la descomposición de la Tarifa Media de Equilibrio, en un número igual al de los diferentes tipos de usuarios establecidos por el Organismo Operador, lo que es útil cuando se aplican subsidios cruzados. Dependerá del organismo operador establecer el Precio medio por tipo de usuario, siempre comparándolo contra la Tarifa Media de Equilibrio (recordemos que este nos indica cuanto nos cuesta llevar cada  $m<sup>3</sup>$  al usuario).

A continuación se presenta una tabla-ejemplo en donde se calculo el precio medio del organismo operador del "Centro" en donde se podrá observar como obtener una base para el precio medio (pago promedio por toma / consumo promedio o ingresos del tipo de usuario entre consumo total), esto nos da como resultado cuanto paga un usuario por m<sup>3</sup>. Hay que considerar que finalmente es el organismo operador es quien decide el precio medio, cada organismo operador conoce a sus usuarios y conocen el impacto que causara un incremento de tarifas.

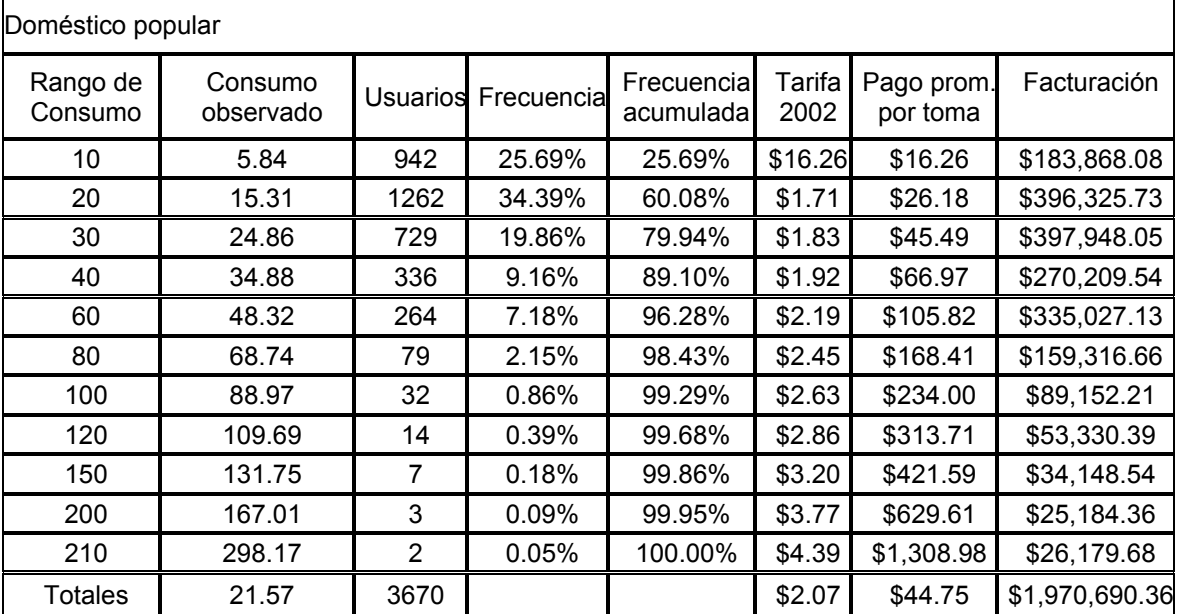

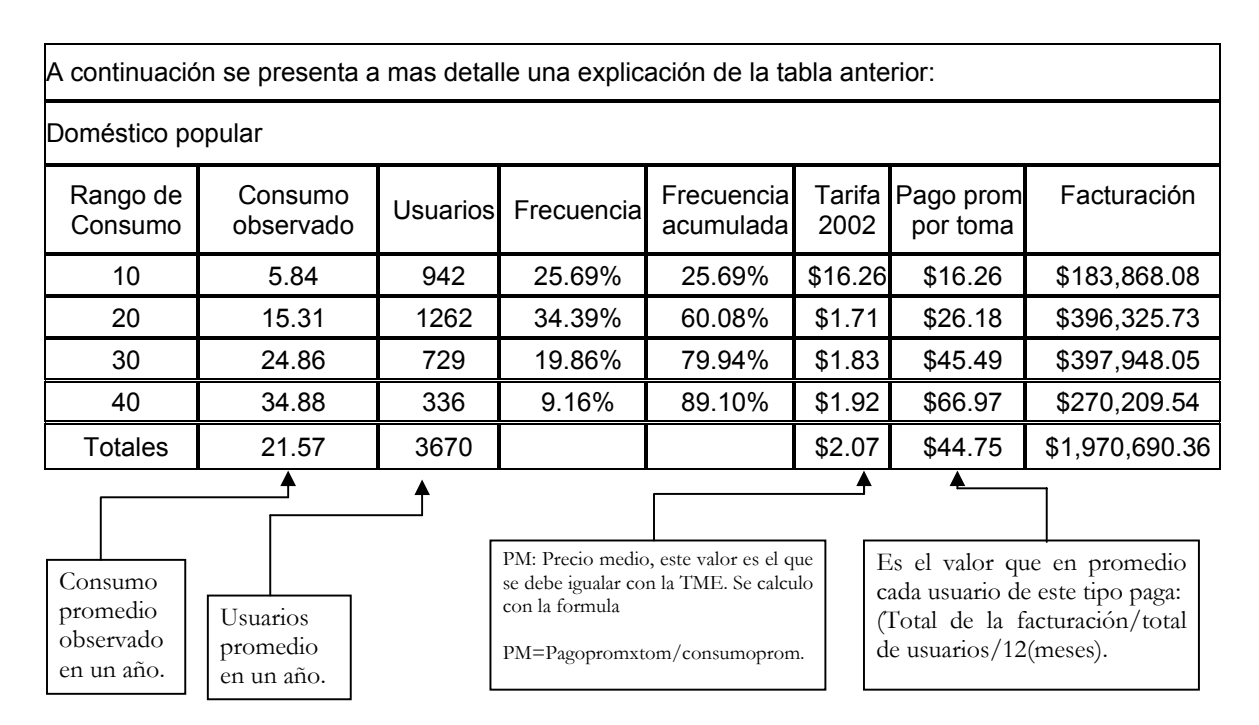

## **PASO 12. Ingresos esperados.**

Se calculará para cada tipo de usuario en servicio medido (ec. IV.1, IV.3), los ingresos esperados en el año bajo análisis, multiplicando el número de usuarios promedio, por el consumo medio mensual, por el precio medio, por los doce meses del año.

$$
ET_n = \sum_{i=1}^{j} (PM_{i,n} \mathfrak{L}_{i,n} \mathfrak{L}_{i,n})
$$

donde:

- PM  $\mu$ ,  $\mu$  = precio medio por metro cúbico para los usuarios del iésimo-tipo en el año n. Unidad: \$/m<sup>3</sup>.
- $C_{i,n}$  = consumo del iésimo-tipo de usuario atendido por el organismo operador en el año n. Unidad: m<sup>3</sup>/toma.
- $U_{i,n}$  = numero de usuarios del iésimo-tipo atendidos por el organismo operador en el año n.
- $ET_n$ = egresos totales del organismo operador en el año n. Unidad: \$
- $j =$  numero total de tipo de usuarios.
- n = año de interés.

Esta formula indica que para calcular los ingresos esperados o llegar a los egresos totales, se deben realizar iteraciones con el precio medio de cada tipo de usuario para poder llegar a los egresos totales.

El organismo operador cuenta con 3 tipos de usuarios diferentes, se debe utilizar la formula de la siguiente manera;

$$
ET_n = \sum_{i=1}^{j} (PM_{i,n} \mathfrak{L}_{i,n} \mathfrak{L}_{i,n})
$$

 $ET = $ 7, 567, 367$  (este es el valor al cual se debe llegar).

La ecuación indica que se suma (Σ), los productos de (PM  $*$  C  $*$  U) de cada tipo de usuario, que va de la tarifa 1 hasta la tarifa que se tenga en el organismo, (que va de i hasta j, 1, 2, 3, 4, 5, etc.).Para este organismo operador hasta la tarifa 3 (industrial), esto dependerá de la cantidad de tipos de usuarios en el organismo.

Domestico (2.07  $*$  23.55 m<sup>3</sup>  $*$  5,708 usuarios) Domestico (278, 256.438) al mes Domestico (278, 256.438 \* 12 meses) = 3, 339,077.256

Comercial (4.07  $*$  43.59 m<sup>3</sup> $*$  302 usuarios) Comercial (53, 578.2126) al mes Comercial (53, 578.2126 \* 12 meses) = 642,938.5512

Industrial (6.45  $*$  49.99 m<sup>3</sup>  $*$  50 usuarios) Industrial (16, 121.775) al mes Industrial (16, 121.775 \* 12 meses) = 193,461.30

\$ 7, 567,367 = (\$ 3, 339,077.256 + \$ 642,938.5512 + \$ 193,461.30)  $$ 7.567.367 = $ 4.175.477.107$ 

Se puede observar que el precio medio es bajo ya que la tarifa media de equilibrio es \$ 4.34, para este caso se necesitara un reajuste del precio medio hasta llegar a los egresos totales. A continuación se presenta el reajuste en el precio medio, para obtener mayores egresos.

Domestico  $(4.14 * 23.55 \text{ m}^3 * 5,708 \text{ usuarios})$ Domestico (556, 512.876) al mes Domestico (556, 512.876 \* 12 meses) = 6, 678,154.512 Comercial  $(4.39 * 43.59 m<sup>3</sup> * 302$  usuarios)

Comercial (57, 790.7502) al mes Comercial (57, 790.7502 \* 12 meses) = 693,489.0024

Industrial (6.55  $*$  49.99 m<sup>3</sup>  $*$  50 usuarios) Industrial (16, 371.725) al mes Industrial (16, 121.775 \* 12 meses) = 196,460.70

\$ 7, 567,367 = (\$ 6, 678,154.512 + \$ 693,489.0024 + \$ 196,460.70)  $$ 7, 567,367 = $ 7, 568,104.214$ 

Se puede observar que con este reajuste del precio medio podemos alcanzar a cubrir los egresos totales.

## **Paso 13. Ingresos totales**

Se debe obtener la totalidad de los ingresos esperados por cuota fija y servicio medido, y en su caso, los ingresos por cuotas de conexión de red de agua potable.

## **Paso 14. Comprobación Ingresos – Egresos**

La suma de ingresos deberá ser tal que alcance a cubrir la totalidad de egresos en el año bajo análisis.

Ingresos esperados - Egresos Totales \$ 7, 568,104.214 - \$ 7, 567, 367.000 = \$ 734.214

#### **Paso 15. Ingresos por tipo de usuario**

Se deberá realizar la simulación de los ingresos esperados por cada tipo de usuario, utilizando la estructura tarifaría propuesta. A continuación se presenta, una simulación de los ingresos esperados por cada tipo de usuario, no hay que olvidar que se debe aplicar a cada usuario:

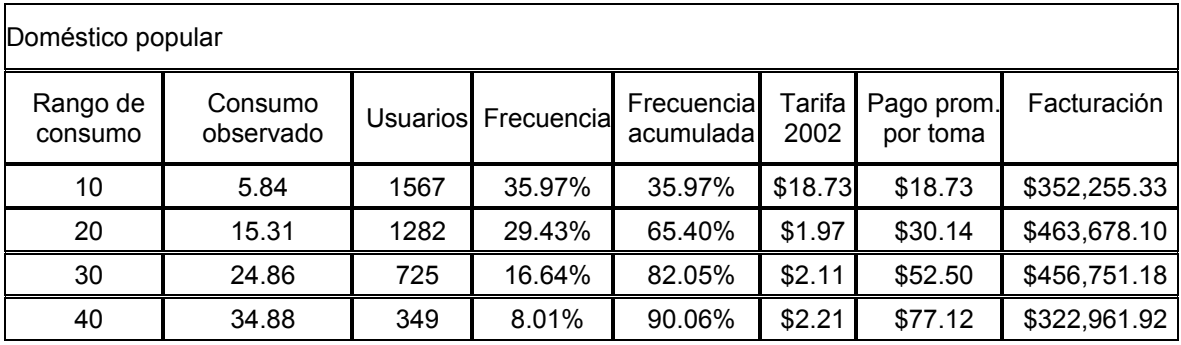

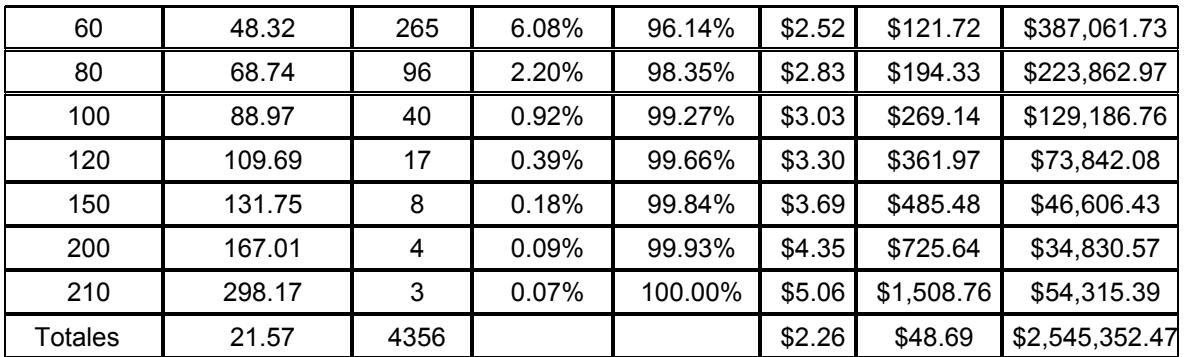

\* Como contamos con estratificación de usuarios, este cálculo se realizara para cada tipo de usuario.

## **Paso 16. Conclusión**

Una vez determinada la estructura tarifaría, se someterá a la autorización de la autoridad competente, previa revisión por parte del Consejo del Sistema Veracruzano del Agua, conforme lo establece el artículo 101, segunda parte, de la Ley Numero 21 de Aguas del Estado de Veracruz de Ignacio de la Llave. Acto seguido, se procederá a la publicación del pliego tarifario, conforme lo prevé el precepto legal antes citado. El Organismo Operador deberá tomar en cuenta lo establecido en los artículos 20 y 21 del Reglamento de la Ley en cita.

## **Ejemplo III (SERVICIO DE COBRO COMBINADO):**

**El organismo operador del municipio Norte obtuvo ingresos totales por \$ 6, 899,850 y egresos por \$ 7, 408,838 en el año 2002. Este organismo operador cuenta con 6,060 con medidor, y 1,298 usuarios en cuota fija, estos usuarios se encuentran clasificados según su nivel socioeconómico. El organismo extrajo de**  sus fuentes de abastecimiento un total de 3, 666,433 m<sup>3</sup> y facturaron 2, 143,188  $m<sup>3</sup>$ .

**Debido al déficit presentado en el año se requiere un reestructuración tarifaría en el año 2003, el presupuesto para el 2003 es por \$ 8, 567,367.** 

Desarrollo de la metodología

## **Paso 1. Recopilación de información**

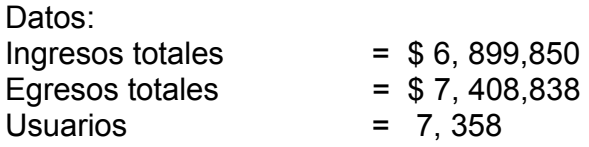

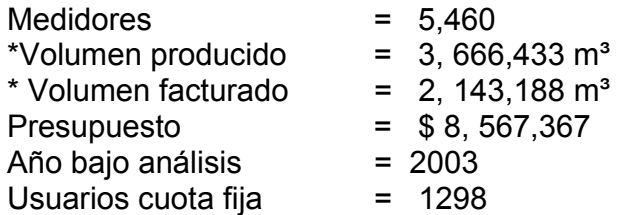

\* Se calculo los volúmenes de los usuarios en cuota fija, mediante ((el consumo promedio por toma) por (los usuarios)). Este cálculo se realiza en cada tipo de usuario.

#### **Paso 2. Análisis de egresos.**

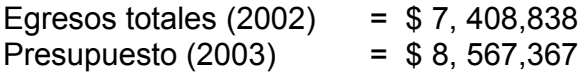

#### **Paso 3. Análisis de ingresos.**

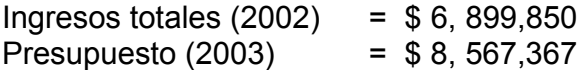

## **Paso 4. Determinación del déficit**

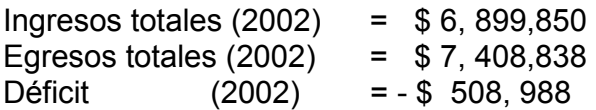

## **Paso 5. Subsidios.**

Este caso en específico no cuenta con ningún tipo de subsidio.

## **Paso 6. Subsidios cruzados.**

En este ejemplo se cuenta con estratificación de usuarios, dependerá del organismo operador aplicarlos, esto dependerá de varios factores (económico, social, etc.), cada organismo operador deberá aplicarlos según sea el caso (cada organismo operador conoce a sus usuarios).

#### **Paso 7. Sistema de cobro.**

Este organismo operador cuenta con la micromedición al 80.79%. Los demás usuarios se encuentran en cuota fija, lo cual obliga al organismo operador a llevar a cabo un sistema de cobro combinado (servicio medido y cuota fija)

## **Paso 8. Contabilidad de costos.**

En este organismo operador se cuenta con contabilidad de tipo general.

#### **Paso 9. Consumo medio mensual**

Dependiendo de la cantidad de información en cuanto a micromedición será posible realizar el cálculo del consumo medio mensual.

Existen diferentes maneras de calcular el consumo promedio, si se quiere obtener el consumo medio mensual por rango y por tipo de usuario, lo que se debe hacer es agrupar a todos los usuarios de un mismo tipo, agruparlos por rangos de consumo y contabilizar los m<sup>3</sup> que consumieron esos usuarios por mes. Otra forma es calcular los usuarios totales del rango entre los  $m<sup>3</sup>$ . Toda la información dependerá de la calidad y oportunidad de los datos que se tengan.

Para entender mejor el concepto y cálculo de consumo promedio, se puede observar el siguiente ejemplo de los histogramas de consumo del organismo operador del "Norte".

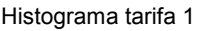

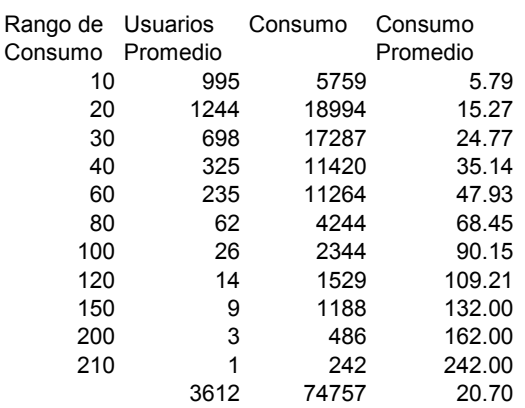

La tabla representa el promedio mensual y por rangos del mes de Enero, que se presentaron en el tipo de tarifa "Domestico Popular", esto se debe de realizar para todo el año y para todos los tipos de usuario, lo cual nos permitirá conocer el consumo medio por año de cada tipo de usuario.

#### **Paso 10. Costo Medio (Año de referencia 2003)**

Costo medio (producido) = Egresos Totales / Volumen Producido.

Costo medio (producido) = \$ 7, 408,838 / 3, 666,433 m<sup>3</sup> = \$ 2,02 m<sup>3</sup> Costo medio (producido) =  $$2.02 \text{ m}^3$ 

Costo medio (facturado) = Egresos Totales / Volumen Facturado. Costo medio (facturado) = \$ 7, 408,838 / 2, 143,188 m<sup>3</sup> = \$ 3.45 m<sup>3</sup> Costo medio (facturado) =  $$3.45 \text{ m}^3$ 

\* (No debemos perder de vista este valor (\$ 3.45), ya que es la TME)

#### **Paso 10. Costo Medio (Año bajo análisis 2004)**

Costo medio (producido) = Egresos Totales / Volumen Producido. Costo medio (producido) = \$ 8, 567,367 / 3, 666,433 m<sup>3</sup> = \$ 2. 33 m<sup>3</sup> Costo medio (producido) =  $$2.33 \text{ m}^3$ 

Costo medio (facturado) = Egresos Totales / Volumen Facturado. Costo medio (facturado) = \$ 8, 567,367 / 2, 143,188 m<sup>3</sup> = \$ 3.99 m<sup>3</sup> Costo medio (facturado) =  $$3.99 \text{ m}^3$ 

\* (No debemos perder de vista este valor (\$ 3.99), ya que es la TME)

#### **Paso 11. Precio medio por tipo de usuario**

Se calculará un precio medio para cada tipo de usuario. Este precio medio significa la descomposición de la Tarifa Media de Equilibrio, en un número igual al de los diferentes tipos de usuarios establecidos por el Organismo Operador, lo que es útil cuando se aplican subsidios cruzados. Dependerá del organismo operador establecer el Precio medio por tipo de usuario, siempre comparándolo contra la Tarifa Media de Equilibrio (recordemos que este nos indica cuanto nos cuesta llevar cada  $m<sup>3</sup>$  al usuario).

A continuación se presenta una tabla-ejemplo en donde se calculo el precio medio del organismo operador del "Norte" en donde se podrá observar el ejemplo de como obtener una base para el precio medio en servicio medido (pago promedio por toma / consumo promedio o ingresos del tipo de usuario entre consumo total), esto da como resultado cuanto paga un usuario por  $m<sup>3</sup>$ . Hay que considerar que finalmente es el organismo operador es quien decide el precio medio, cada organismo operador conoce a sus usuarios y conocen el impacto que causara un incremento de tarifas. Se debe tomar a consideración que esto se realiza únicamente para el servicio medido, el precio medio por cuota fija se calculara aparte dependerá del organismo operador, una manera de calcularlo es tomar la relación del incremento al precio medio (año de referencia vs. año bajo análisis), esto no siempre tendrá que ser así, ya que al final el que toma la decisión y tiene la ultima palabra es el organismo operador.

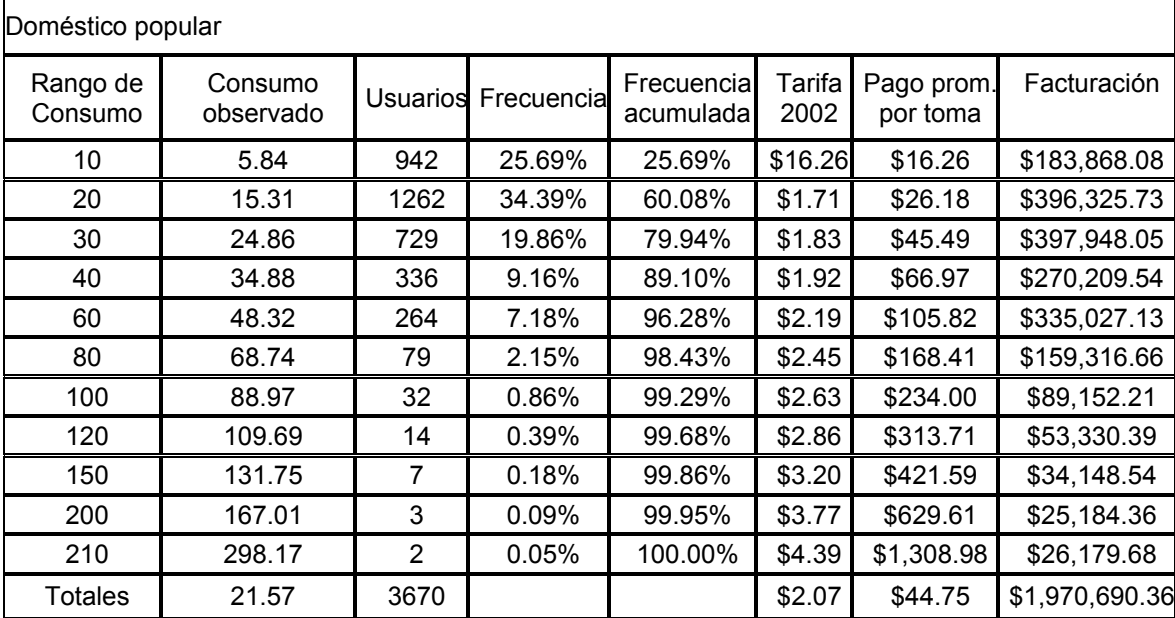

\* Como se cuenta con estratificación de usuarios, este cálculo se realizara para cada tipo de usuario.

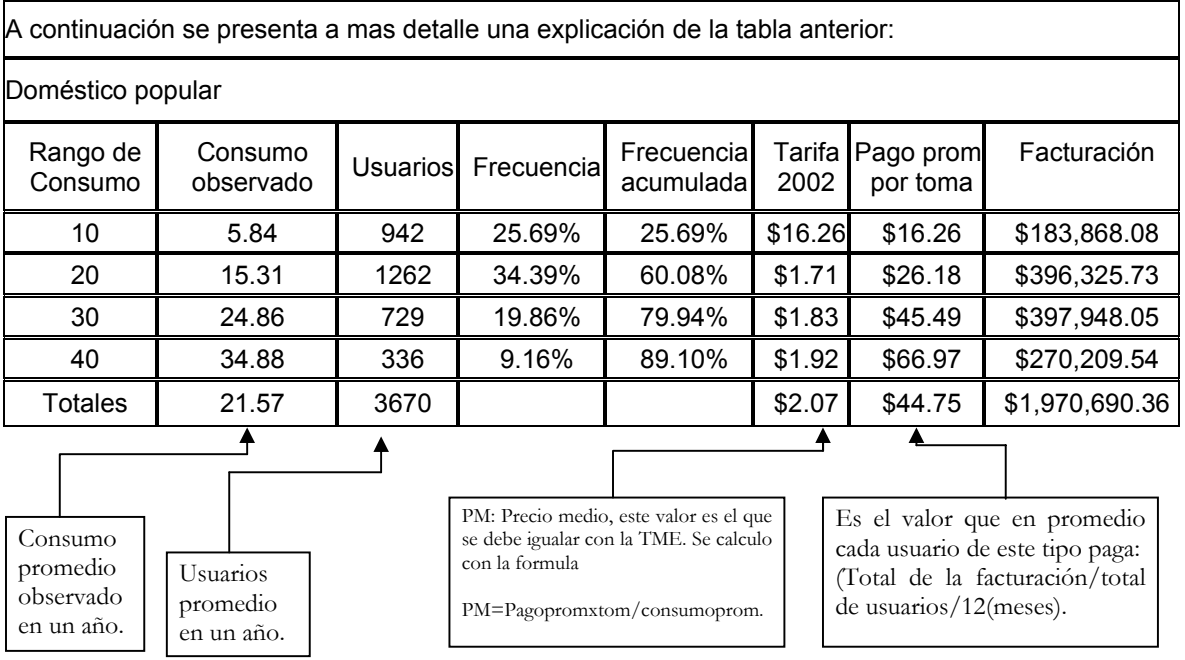

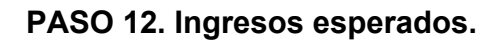

Se calculará para cada tipo de usuario en servicio medido (ec. IV.1, IV.3), los ingresos esperados en el año bajo análisis, multiplicando el número de usuarios promedio, por el consumo medio mensual, por el precio medio, por los doce meses del año.

$$
ET_n = \sum_{i=1}^{j} (PM_{i,n} \times C_{i,n} \times U_{i,n})
$$

donde:

- PM  $_{\rm i}$  n = precio medio por metro cúbico para los usuarios del iésimo-tipo en el año n. Unidad: \$/m<sup>3</sup>.
- $C_{i, n}$  = consumo del iésimo-tipo de usuario atendido por el organismo operador en el año n. Unidad: m<sup>3</sup>/toma.

 $U_{i, n}$  = numero de usuarios del iésimo-tipo atendidos por el organismo operador en el año n.

ET  $n$  = egresos totales del organismo operador en el año n. Unidad: \$

- $j =$  numero total de tipo de usuarios.
- n = año de interés.

Esta formula indica que para calcular los ingresos esperados o llegar a los egresos totales, se deben realizar iteraciones con el precio medio de cada tipo de usuario para poder llegar a los egresos totales.

El organismo operador cuenta con 3 tipos de usuarios diferentes, se utiliza la formula de la siguiente manera;

$$
ET_n = \sum_{i=1}^{j} (PM_{i,n} \times C_{i,n} \times U_{i,n})
$$

ET = \$ 8, 567,367 (este es el valor al cual se debe llegar, no hay que olvidar que en este ejemplo existe un sistema de cobro combinado).

La ecuación nos indica que tenemos que sumar (Σ), los productos de (PM  $*$  C  $*$  U) de cada tipo de usuario, que va de la tarifa 1 hasta la tarifa que se tenga en el organismo, (que va de i hasta j, 1, 2, 3, 4, 5, etc.), para este organismo operador hasta la tarifa 3 (industrial), esto dependerá de la cantidad de tipos de usuarios en el organismo.

# **PASO 12. Ingresos esperados (Servicio Medido).**

Domestico  $(4.14 * 23.55 \text{ m}^3 * 5.708 \text{ usuarios})$ Domestico (556, 512.876) al mes Domestico (556, 512.876 \* 12 meses) = 6, 678,154.512 Comercial  $(4.39 * 43.59 m<sup>3</sup> * 302$  usuarios) Comercial (57, 790.7502) al mes Comercial (57, 790.7502 \* 12 meses) = 693,489.0024

Industrial (6.55  $*$  49.99 m<sup>3</sup>  $*$  50 usuarios) Industrial (16, 371.725) al mes Industrial (16, 121.775 \* 12 meses) = 196,460.70  $$ 8, 567,367 = ($ 6, 678,154.512 + $ 693,489.0024 + $ 196,460.70)$  $$ 8, 567,367 = $ 7, 568,104.214$ 

Se tiene que tomar en cuenta que estos ingresos esperados son para servicio medido, a continuación se calcula los ingresos por servicio medido;

#### **PASO 12. Ingresos esperados (Cuota fija).**

Calcular para cada tipo de usuario en cuota fija (ec.IV.2, IV.4), los ingresos esperados en el año bajo análisis, multiplicando el número de usuarios, por la cuota mensual correspondiente, por los doce meses del año.

$$
ET_n = \sum_{i=1}^{j} (PM_{i,n} \times U_{i,n})
$$

donde:

- PM  $_{\text{i}}$   $_{\text{n}}$  = precio medio por metro cúbico para los usuarios del iésimo-tipo en el año n. Unidad: \$/m<sup>3</sup>.
- $U_{i,n}$  = numero de usuarios del iésimo-tipo atendidos por el organismo operador en el año n.
- ET  $\Box$  = egresos totales del organismo operador en el año n. Unidad: \$
- $J =$  numero total de tipo de usuarios.
- $N = a\tilde{n}$ o de interés.

Esta formula indica que para calcular los ingresos esperados o llegar a los egresos totales, se deben realizar iteraciones con el precio medio de cada tipo de usuario para poder llegar a los egresos totales.

El organismo operador cuenta con 3 tipos de usuarios diferentes, se utilizara la formula de la siguiente manera;

$$
ET_n = \sum_{i=1}^{j} (PM_{i,n} \times U_{i,n})
$$

 $ET = $8, 567, 367$  (este es el valor al cual debemos llegar).

La ecuación indica que se tiene que sumar  $(\Sigma)$ , los productos de (PM  $*$  U) de cada tipo de usuario, que va de la tarifa 1 hasta la tarifa que se tenga en el organismo, (que va de i hasta j, 1, 2, 3, 4, 5, etc.), para este organismo operador hasta la tarifa 3 (industrial), esto dependerá de la cantidad de tipos de usuarios en el organismo.

#### **PASO 12. Ingresos esperados.**

Domestico (63.99 \* 1,290 usuarios) Domestico (82,547.10) al mes Domestico (82,547.10 \* 12 meses) = 990,565.20

Comercial (79.99 \* 4 usuarios) Comercial (319.96) al mes Comercial (319.96 \* 12 meses) = 3,839.52

Industrial (101.99 \* 4 usuarios) Industrial (407.96) al mes Industrial (407.96 \* 12 meses) = 4,895.52

 $$ 8, 567,367 = ($ 990,565.20 + $ 3,839.52 + $ 4,895.52)$ \$ 8, 567,367 = \$ 999,300.24

Se tiene que tomar en cuenta que estos ingresos esperados son para cuota fija.

## **Paso 13. Ingresos totales**

Se debe obtener la totalidad de los ingresos esperados por cuota fija y servicio medido, y en su caso, los ingresos por cuotas de conexión de red de agua potable.

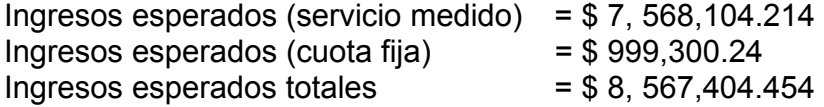

#### **Paso 14. Comprobación Ingresos – Egresos**

La suma de ingresos deberá ser tal que alcance a cubrir la totalidad de egresos en el año bajo análisis.

Ingresos esperados - Egresos Totales

\$ 8, 567,404.454 - \$ 8, 567, 367.000 = \$ 37.454

## **Paso 15. Ingresos por tipo de usuario**

Se deberá realizar la simulación de los ingresos esperados por cada tipo de usuario, utilizando la estructura tarifaría propuesta. A continuación se presenta, una simulación de los ingresos esperados por cada tipo de usuario, no hay que olvidar que se debe aplicar a cada usuario.

## **Paso 16. Conclusión**

Una vez determinada la estructura tarifaría, se someterá a la autorización de la autoridad competente, previa revisión por parte del Consejo del Sistema Veracruzano del Agua, conforme lo establece el artículo 101, segunda parte, de la Ley Numero 21 de Aguas del Estado de Veracruz de Ignacio de la Llave. Acto seguido, se procederá a la publicación del pliego tarifario, conforme lo prevé el precepto legal antes citado. El Organismo Operador deberá tomar en cuenta lo establecido en los artículos 20 y 21 del Reglamento de la Ley en cita.